# **Gattaca Server With Registration Code Download**

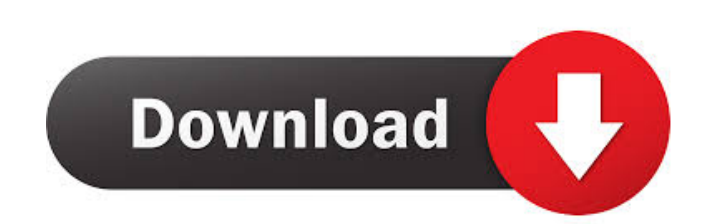

#### **Gattaca Server Crack+ PC/Windows**

Gattaca Server Crack For Windows is a free and open source alternative mail server to professional mail server to professional mail server solutions from large companies. In addition to the features of a standard mail serv Features: Gattaca Server offers the following features and services: Create new mailboxes Using a simple wizard, you can generate a new mailbox on your server. It is easy to use and is just a matter of pressing a few 'Next expiration, and daily limits on incoming mail or mailbox size. Import mail from other mailboxes Importing an existing mailbox is simple, and is just a matter of browsing the mailbox directory of the mailbox you to create m tagging, spam blocking, or creating a personal archive. You can use Gattaca Server to manage multiple mail lists in a single mailbox. Subscribe to multiple mail lists, Gattaca Server allows you to subscribe to different ma that is connected to the same network as the server, and you can also receive mail via a web browser. Access the server's management console The Gattaca Server management console is easy to use and provides you with detail create new domains and subdomains to segment users and domains. You can define which addresses belong to which domain, and configure all sorts of options, including authentication, mail headers, aliases, SMTP settings, IMA

### **Gattaca Server Incl Product Key Free**

- Calculates the key used for message encryption. - The PK-Calculator is a program that can be used to calculate a key from a password (used for encryption of messages). - The PK-Calculator is a utility that calculates a c used to securely create a message key for encryption or authentication purposes. The SWIPE Keyboard Capture software is a powerful and easy to use capture and record software. The program supports Auto It Text function whi The SWIPE Keyboard Capture software is a powerful and easy to use capture and record software. The program supports Auto It Text function which can be automatically detect any of text on your screen. And it also support Au Cute Wall is the most powerful and easy-to-use LIVE Wallpaper application. What's New Added new features and improvements. What's New Added new features and improvements. Fake Call Monitor is a small utility that can act a configured to ring a specified telephone number whenever the computer receives an inbound call. The call monitoring options are detailed and easy to configure. Fake Call Monitor is an innovative, easy to use, and secure ap utility that can act as a "fake" phone number when needed. With just a few clicks of a mouse, Fake Call Monitor can be configured to ring a specified telephone number whenever the computer receives an inbound call. The cal

## **Gattaca Server Full Version**

gattaca server is a complete solution for running an email server. It makes it possible for you to configure and manage a private mail server, providing full compatibility with popular protocols, such as SMTP or POP3. The setting up the connection details, namely the server address (with domain references if required) and the login credentials of a user with administrative privileges. Once logged in, the server's service is started and you firewall bypassing options (you need to make sure incoming connections to port 25 are allowed to receive incoming emails), keep an eye on the server's performance, and view connection logs. Integrated mailbox creation wiza becomes just a matter of pressing a few 'Next' buttons. Gattaca Server features mailbox aliases and POP3 retrieval capabilities. Furthermore, it can handle subscriptions, remembering email addresses of persons to whom you and NTLM. For security reasons, the server also deploys SpamAssassin and ClamAV Antivirus (optionally installed) to prevent spam and virus infections. The server is capable of detecting password breaking attempts, automati servers Gattaca Server allows concurrent connections from any mail client, including popular ones. It is easy to configure and bundles basic security options to prevent data stealing and privacy breaches. The generous feat activities of glutathione

### **What's New in the?**

To develop a complex system as part of your graduation thesis is already a challenge. However, not only does the effort entail a lot of work, but you can also face some difficulties. In order to deliver a satisfying produc foundation for applying modern requirements-based development practices. On the other hand, design-driven development (DDD) is still often perceived to be an esoteric discipline mainly used by geeks and pretentious archite In the first part of this course, students will learn to use Scrum and Kanban methods in conjunction with the pair programming approach to deal with hard and fast requirements. In the second part of this course, students w apply DDD for producing maintainable code. This course is based on the book "An Agile Approach to Scrum" by M. Scrum" by M. Scrum (2011) and will help you in successfully managing all kinds of projects, while simultaneousl products and services. From the lesson The Generic Data Types This week, students will learn about generic data types, e.g. strings, files, etc.Q: Make a variable global Is there any way to make a variable global when it i

# **System Requirements For Gattaca Server:**

CPU: Intel Core i5-2300 Intel Core i5-2520 Intel Core i5-4590 Intel Core i7-4790 Intel Core i7-4960 Intel Core i7-6700 Intel Core i7-6700K Intel Core i7-6800K Intel Core i7-6850K Intel Core i7-6900K Intel Core i7-6950K Int

<https://artti.co/wp-content/uploads/2022/06/jawgra.pdf> <http://www.xn--1mq674hzcau92k.com/wp-content/uploads/MyRadar.pdf> <https://lsvequipamentos.com/wp-content/uploads/2022/06/wagpana.pdf> <https://maquillajetonos.com/centriqs-crack-download-pc-windows/> <https://kirschenland.de/wp-content/uploads/2022/06/karoadel.pdf> <https://wakelet.com/wake/sPHi1SiSlNPqcZdiiq4CM> [http://bellarefood.com/wp-content/uploads/2022/06/Desktop\\_Snow\\_HD.pdf](http://bellarefood.com/wp-content/uploads/2022/06/Desktop_Snow_HD.pdf) [https://waappitalk.com/upload/files/2022/06/f2qJnhKuAzKZ9sxQHGqV\\_06\\_762021ffe6a2a55815c860daf73a3e1d\\_file.pdf](https://waappitalk.com/upload/files/2022/06/f2qJnhKuAzKZ9sxQHGqV_06_762021ffe6a2a55815c860daf73a3e1d_file.pdf) <http://gomeztorrero.com/d-link-wbr-1310-revision-b-quick-router-setup-free-download-3264bit-2022/> <http://www.giftyourcoupon.online/?p=469472>